## estpassport Q&A

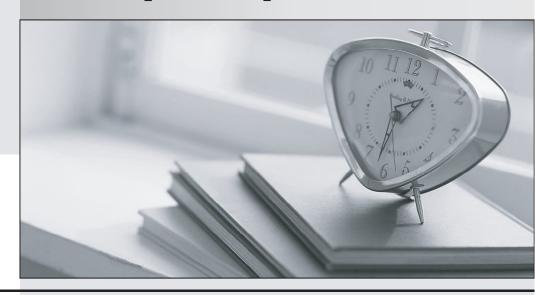

La meilleure qualité le meilleur service

http://www.testpassport.fr Service de mise à jour gratuit pendant un an Exam : PCNSE7

Title: Palo Alto Networks Certified

**Network Security Engineer** 

Version: DEMO

1.A host attached to Ethernet 1/4 cannot ping the default gateway. The widget on the dashboard shows Ethernet 1/1 and Ethernet 1/4 to be green. The IP address of Ethernet 1/1 is 192.168.1.7 and the IP address of Ethernet 1/4 is 10.1.1.7. The default gateway is attached to Ethernet 1/1. A default route is properly configured.

What can be the cause of this problem?

- A. No Zone has been configured on Ethernet 1/4.
- B. Interface Ethernet 1/1 is in Virtual Wire Mode.
- C. DNS has not been properly configured on the firewall.
- D. DNS has not been properly configured on the host.

Answer: A

2.Site-A and Site-B have a site-to-site VPN set up between them. OSPF is configured to dynamically create the routes between the sites. The OSPF configuration in Site-A is configured properly, but the route for the tunner is not being established. The Site-B interfaces in the graphic are using a broadcast Link Type. The administrator has determined that the OSPF configuration in Site-B is using the wrong Link Type for one of its interfaces.

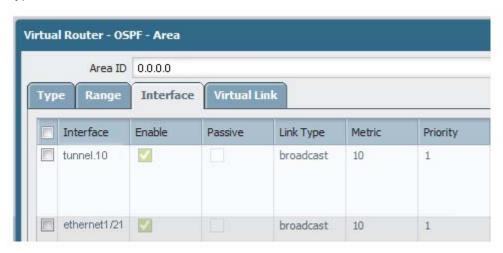

Which Link Type setting will correct the error?

- A. Set tunnel. 1 to p2p
- B. Set tunnel. 1 to p2mp
- C. Set Ethernet 1/1 to p2mp
- D. Set Ethernet 1/1 to p2p

Answer: A

3. Given the following table.

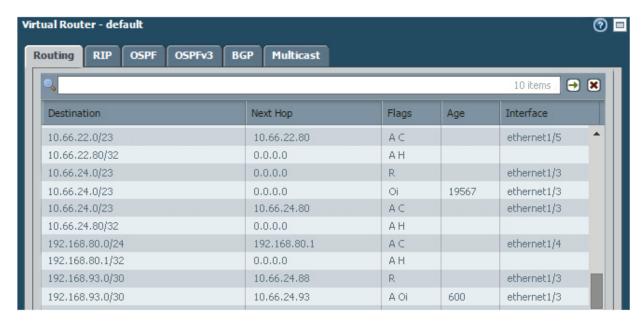

Which configuration change on the firewall would cause it to use 10.66.24.88 as the next hop for the 192.168.93.0/30 network?

- A. Configuring the administrative Distance for RIP to be lower than that of OSPF Int.
- B. Configuring the metric for RIP to be higher than that of OSPF Int.
- C. Configuring the administrative Distance for RIP to be higher than that of OSPF Ext.
- D. Configuring the metric for RIP to be lower than that OSPF Ext.

Answer: A

4.A VPN connection is set up between Site-A and Site-B, but no traffic is passing in the system log of Site-A, there is an event logged as like-nego-p1-fail-psk.

What action will bring the VPN up and allow traffic to start passing between the sites?

- A. Change the Site-B IKE Gateway profile version to match Site-A,
- B. Change the Site-A IKE Gateway profile exchange mode to aggressive mode.
- C. Enable NAT Traversal on the Site-A IKE Gateway profile.
- D. Change the pre-shared key of Site-B to match the pre-shared key of Site-A

Answer: D

5.A company is upgrading its existing Palo Alto Networks firewall from version 7.0.1 to 7.0.4. Which three methods can the firewall administrator use to install PAN-OS 7.0.4 across the

enterprise?( Choose three)

A. Download PAN-OS 7.0.4 files from the support site and install them on each firewall after manually uploading.

- B. Download PAN-OS 7.0.4 to a USB drive and the firewall will automatically update after the USB drive is inserted in the firewall.
- C. Push the PAN-OS 7.0.4 updates from the support site to install on each firewall.
- D. Push the PAN-OS 7.0.4 update from one firewall to all of the other remaining after updating one firewall.
- E. Download and install PAN-OS 7.0.4 directly on each firewall.
- F. Download and push PAN-OS 7.0.4 from Panorama to each firewall.

**Answer:** ACF